1-866-327-9133

Employee Advisory Service

EAS\_Help@csc.nj.gov

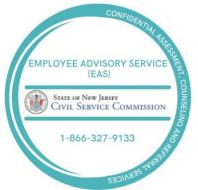

# EAS – Service Request Form

**Instructions**: **Download**, complete and forward this form to the Employee Advisory Service at <u>EAS\_Help@csc.nj.gov</u> or fax to (609) 633-8584.

Date

Department / Agency

### INDIVIDUAL REQUESTING SERVICE

□ Self-referral

Department/Agency referral: 

SPVR/MGR 

HR/ER/LR 

Other

| Name               |                | Job Title |
|--------------------|----------------|-----------|
|                    |                |           |
| Phone              |                | Email     |
|                    |                |           |
| Reason for request | □ Work Related | Personal  |
| SELF-REFERRAL      |                |           |

Please provide a reason for the request.

### DEPARTMENT / AGENCY REFERRAL

Type of referral: 
Formal Informal / On behalf of employee

| Employee's Name | Job Title |
|-----------------|-----------|
|                 |           |
| Phone           | Email     |
|                 |           |
|                 |           |
|                 |           |

| Employee's Direct Supervisor | Job Title |
|------------------------------|-----------|
|                              |           |
| Phone                        | Email     |
|                              |           |

Provide a detailed description of the reason for the referral (work attendance, etc.). Attach additional pages if needed. For failed PAR, attach a copy of the employee's most recent PAR/PIP.

# The above information is confidential and will assist EAS with the referral process. Discuss the reason for the referral with the employee. You may provide the employee with a copy of this form at your discretion.

A Department/Agency referral does not necessarily represent the employee's agreement with the contents, only that the employee is aware and understands the reason for this referral.

#### The employee has been informed about this request and the reason for the referral.

Submit your request to EAS\_Help@csc.nj.gov, fax to 609-633-8584 or click below to submit.

| INTERNAL USE ONLY |       |
|-------------------|-------|
| Employee #:       |       |
| EAS Staff:        | Date: |